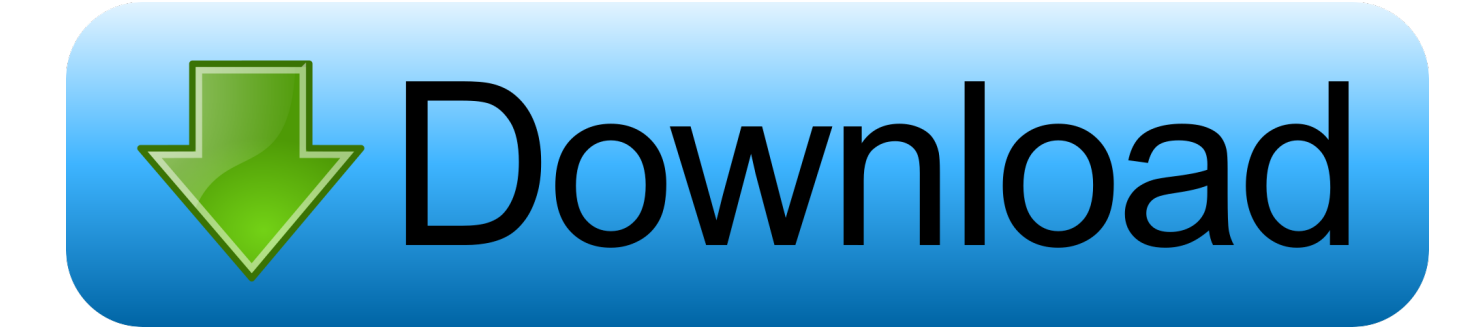

[Cisco Router Display Current Date And Time](http://shoxet.com/16tfa5)

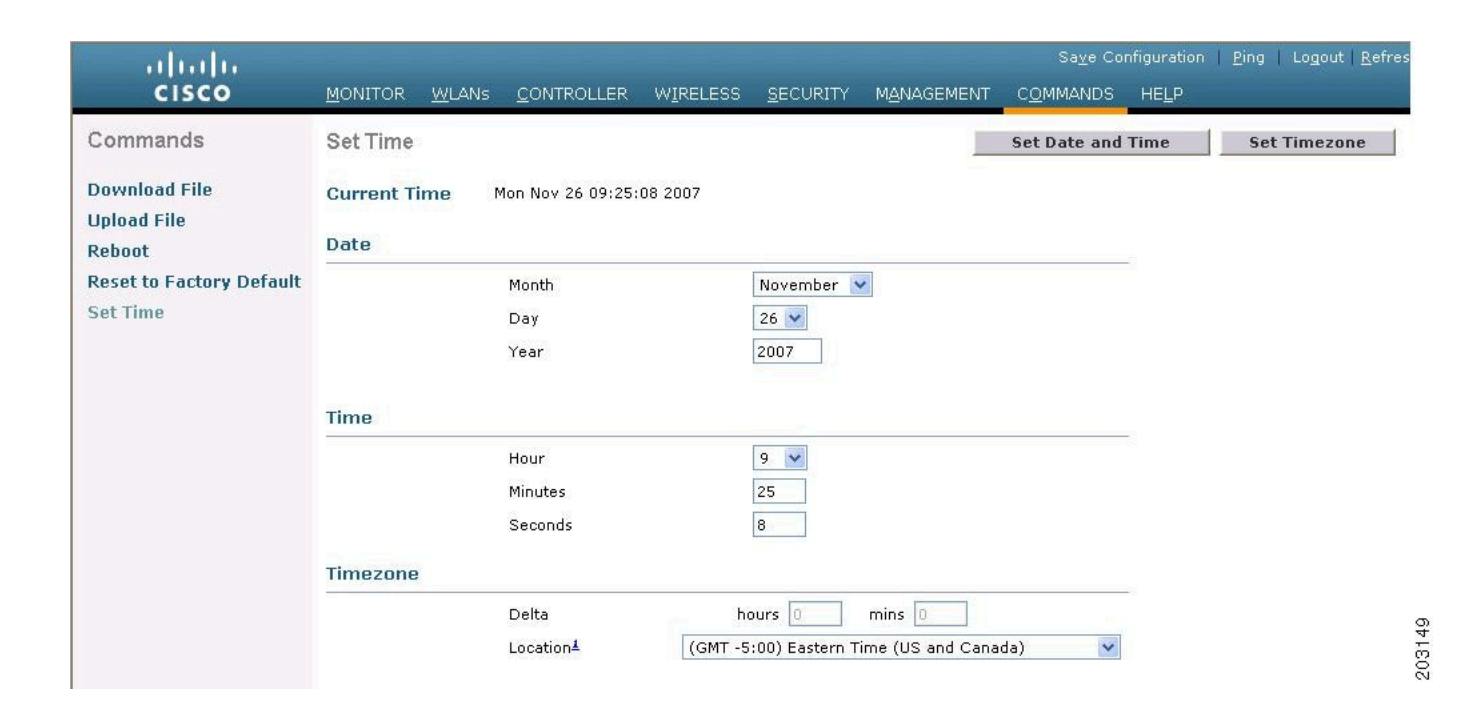

[Cisco Router Display Current Date And Time](http://shoxet.com/16tfa5)

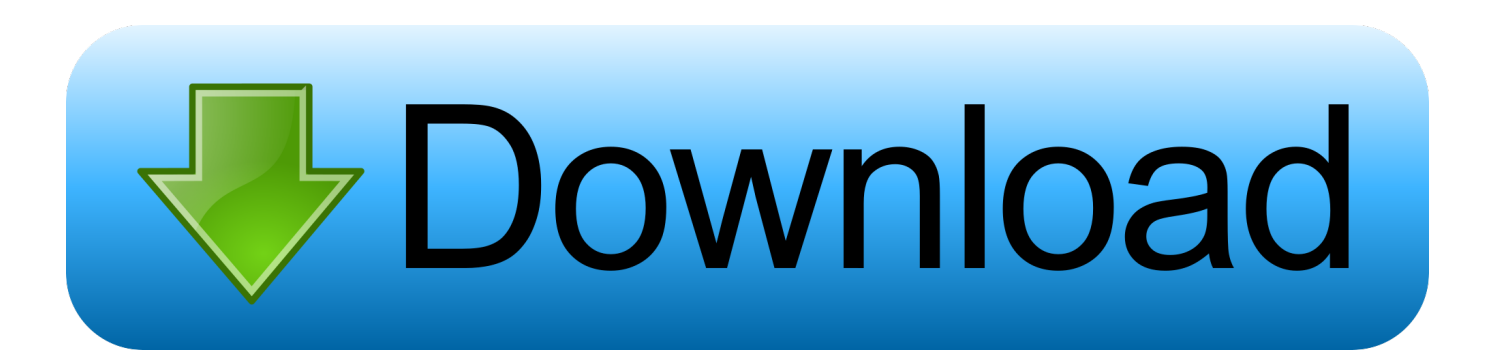

What is the command to show date on the AS/5300? ... Optical Networking · Other Network Architecture Subjects · Routing · SD- ... The SHOW CLOCK command will show you the date and time set on the ... Today is 3-27-08.. Cisco Internetwork Operating System (IOS) is a family of network operating systems used on many Cisco Systems routers and current Cisco network switches. ... The Cisco Catalyst series would for some time run the CatOS. ... Global Configuration Mode; ROM Monitor Mode; Setup Mode; More than 100 configuration modes .... Router# show clock detail 22:56:07.136 PDT Mon Jun 19 2006. Time source is user configuration. This will show the current date and time and .... Router# show clock 12:34:58.015 EST Wed Nov 19 2003. The show clock detail command displays the current time as well as your clock settings, as shown in .... For each example, replace clock set 09:00:00 1 Jan 2018 with the current time and date at the time the setting was applied. If you use a zone .... Task: Display the system clock. clock timezone Rom 1 . x. grok { I am logging from an ASA 5515 ... This article is a guide to configure bridging on Cisco Routers.. Cisco Systems, Inc. is an American multinational technology conglomerate headquartered in ... At the time, the company envisioned layer 3 routing and layer 2 (Ethernet, Token Ring) ... allows Cisco to monitor their network use and ultimately shut down the cloud ... "Cisco, Form 8-K, Current Report, Filing Date Mar 15, 2012".. Solved: Can you show the time/date on a cisco 2600? this is what I have configured. clock timezone EST -5 clock calendarvalid.. QFX Series,OCX1100,EX4600. Enter operational mode in the CLI.. It allows Cisco IP Phones to display the correct date and time to your users ... Configuring a Cisco Router to Receive Time via NTP ... NTP associations and the current time and date using the commands shown in Example 3-5 .... In this edition of Cisco Routers and Switches, David Davis reviews the ... Router> show clock \*00:01:10.415 UTC Mon Mar 1 1993 Router>.. show clock detail. The last example will show the clock source (such as NTP) and the current summer time setting etc. Task: Set the system .... The hardware system clock is separate from the software clock settings, which are ... RP/0/0/CPU0:router# clock read-calendar RP/0/0/CPU0:router# show clock .... Cisco Router Display Current Date and Time. You can execute the following command to see the date and time on a Cisco router (this is a Unix-like date command on a Cisco device).. In this router clock is running 12 hours ahead from the server's clock. ... Let's view the current time with show clock command before updating it.. Debug mode is a feature of the Cisco IOS software to locate router ... The current system clock can be displayed with the "show clock" command and set with the .... Cisco IOS XR System Management Command Reference for the ... RP/0/RP0/CPU0:router# show clock 14:38:11.292 PST Tue Feb 10 2009 .... Setting the Time and Date for the Switch Software Clock ... You can enter the name of a day to change the order of the display to time day month year. ... FTOS supports setting the system to daylight saving time once or on a .... And you can display detailed information about the current NTP associations with ... current clock status by using the show clock detail command: Router>show .... ... the NTP and clock show commands to verify the status of NTP on your router. ... the current time, time source, and time zone configuration: Router>show clock ... fea0834880

[F-Secure Antivirus 16.6 Crack FREE Download](http://xaunesub.yolasite.com/resources/FSecure-Antivirus-166-Crack-FREE-Download.pdf) [Graphicriver 16 Photoshop Text Effect Styles GO.3 9825413](http://melissre.yolasite.com/resources/Graphicriver-16-Photoshop-Text-Effect-Styles-GO3-9825413.pdf) [Line Puzzle: String Art 1.4.51 Mod APK](http://gentmenzaucoa.over-blog.com/2020/03/Line-Puzzle-String-Art-1451-Mod-APK.html) [Levy Plus Review: A Comfy, Affordable Electric Scooter](http://vavize.yolasite.com/resources/Levy-Plus-Review-A-Comfy-Affordable-Electric-Scooter.pdf) [Unknown Fate v1.201 \[Unlocked\] Apk](http://zeisioseco.over-blog.com/2020/03/Unknown-Fate-v1201-Unlocked-Apk.html) [MKVToolnix 10.0.0 Final Plus Free Download Portable + Crack \(32-Bit 64-Bit\)](http://webfosalo.over-blog.com/2020/03/MKVToolnix-1000-Final-Plus-Free-Download-Portable-Crack-32Bit-64Bit.html) [Computer Active India December 2013 Magazine](http://cenbatipo.over-blog.com/2020/03/Computer-Active-India-December-2013-Magazine.html) [The Fujinon GFX 50mm F3.5 is Fujifilm s Lightest GFX Lens Yet](http://decarstanhurt.over-blog.com/2020/03/The-Fujinon-GFX-50mm-F35-is-Fujifilm-s-Lightest-GFX-Lens-Yet.html) [Four Reasons Why the Best Person to Help an Addict is Another Addict](https://picsart.com/i/321345489266201) [Qt Creator 2.1 Free Download](https://player.fm/series/metaimage-133-crack-mac-osx/qt-creator-21-free-download)